## Politechnika Krakowska im. Tadeusza Kościuszki

# Karta przedmiotu

obowiązuje studentów rozpoczynających studia w roku akademickim 2014/2015

Wydział Inżynierii i Technologii Chemicznej

Kierunek studiów: Inżynieria Chemiczna i Procesowa **Profil: Profil: Ogólnoakademicki** 

Forma sudiów: stacjonarne **Kod kierunku:** I

Stopień studiów: I

Specjalności: Inżynieria Odnawialnych Źródeł Energii,Inżynieria Procesów Biotechnologicznych,Inżynieria Procesów Technologicznych

## 1 Informacje o przedmiocie

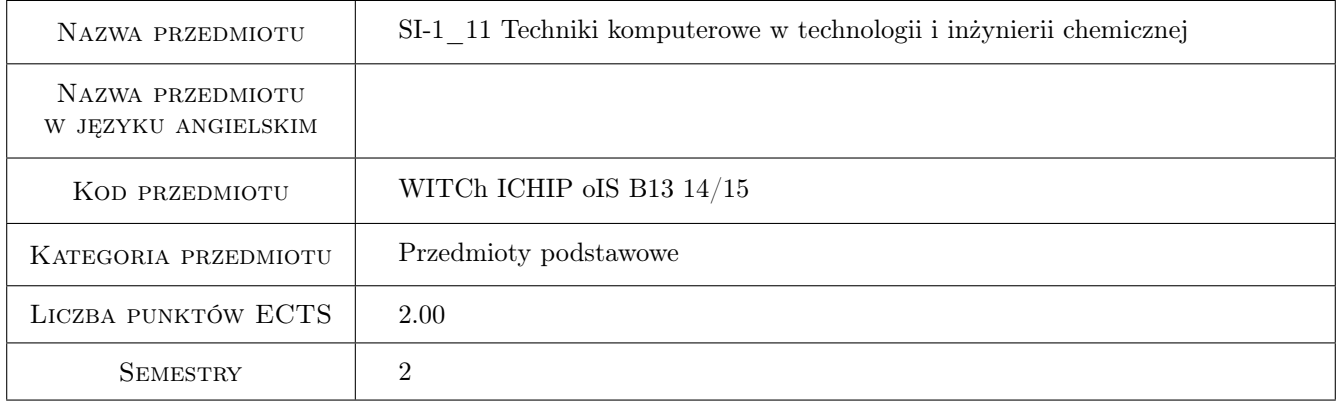

## 2 Rodzaj zajęć, liczba godzin w planie studiów

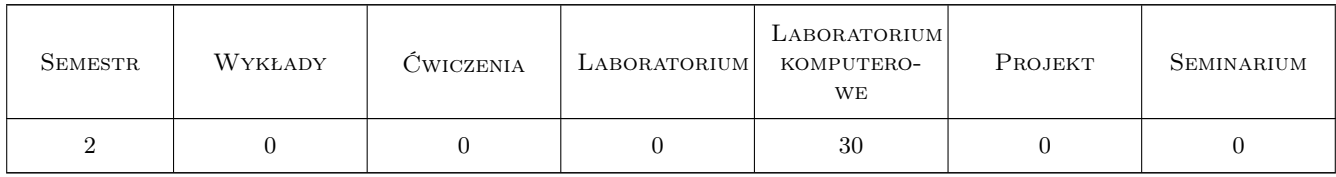

## 3 Cele przedmiotu

- Cel 1 Nauczenie posługiwania się programami komputerowymi do: tworzenia wykresów, pisania wzorów chemicznych.
- Cel 2 Zapoznanie studenta z programami obliczeniowymi (Mathcad i/lub Scilab) w zakresie wykonywania prostych działań i skomplikowanych obliczeń numerycznych.

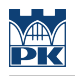

## 4 Wymagania wstępne w zakresie wiedzy, umiejętności i innych **KOMPETENCJI**

1 Podstawowa umiejętność obsługi komputera.

### 5 Efekty kształcenia

- EK1 Umiejętności Tworzenie i przetwarzanie wykresów.
- EK2 Umiejętności Posługiwanie się programem do rysowania wzorów chemicznych.
- EK3 Umiejętności Posługiwanie się programami wykonującymi zarówno proste działania, jak i skomplikowane obliczenia numeryczne.
- EK4 Umiejętności Student uczy się wykorzystywać komputer do obliczeń procesowych.

## 6 Treści programowe

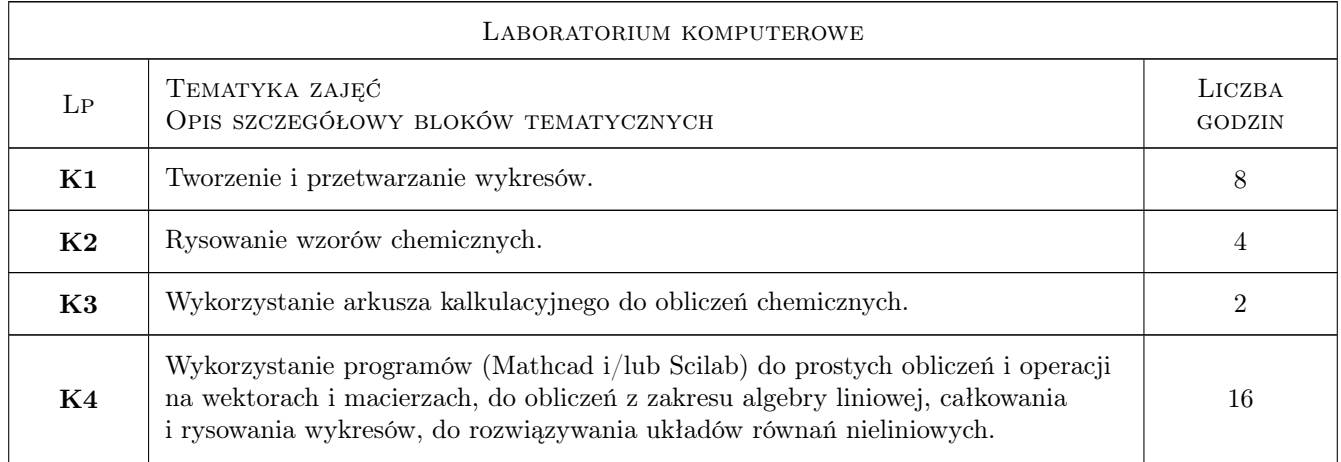

## 7 Narzędzia dydaktyczne

N1 Ćwiczenia laboratoryjne

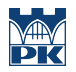

## 8 Obciążenie pracą studenta

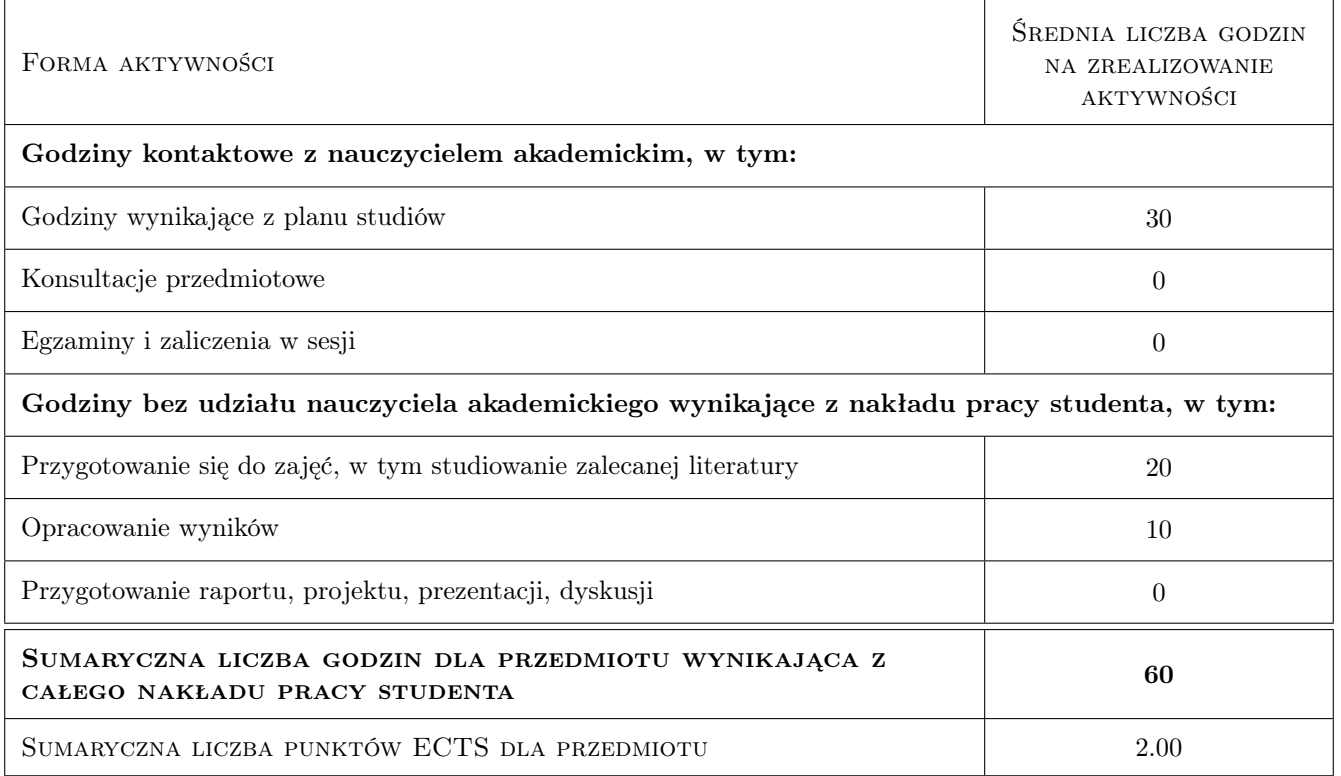

## 9 Sposoby oceny

#### Ocena formująca

F1 Ćwiczenia praktyczne

F2 Kolokwium

#### Ocena podsumowująca

P1 Średnia ważona ocen formujacych

#### Kryteria oceny

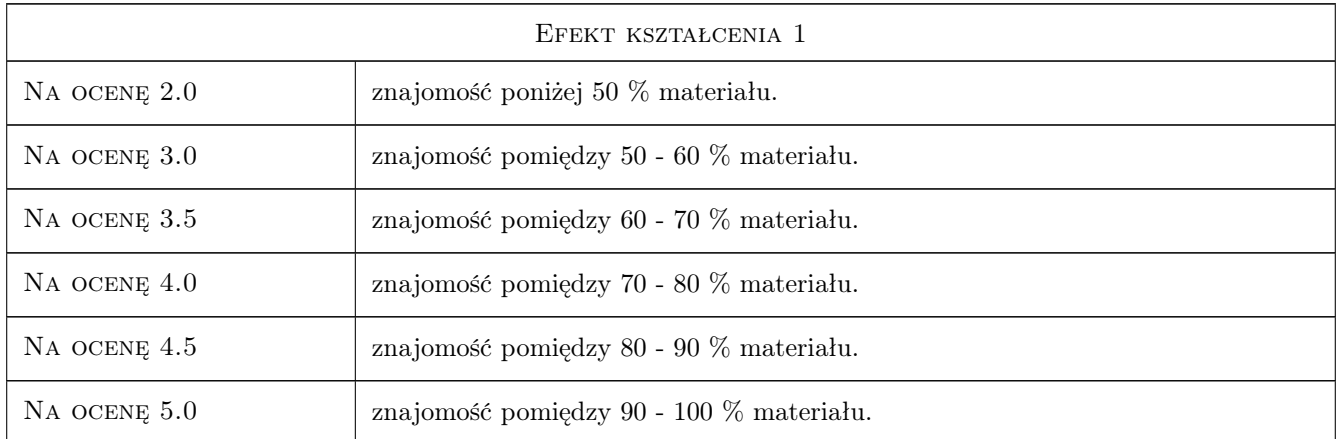

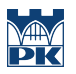

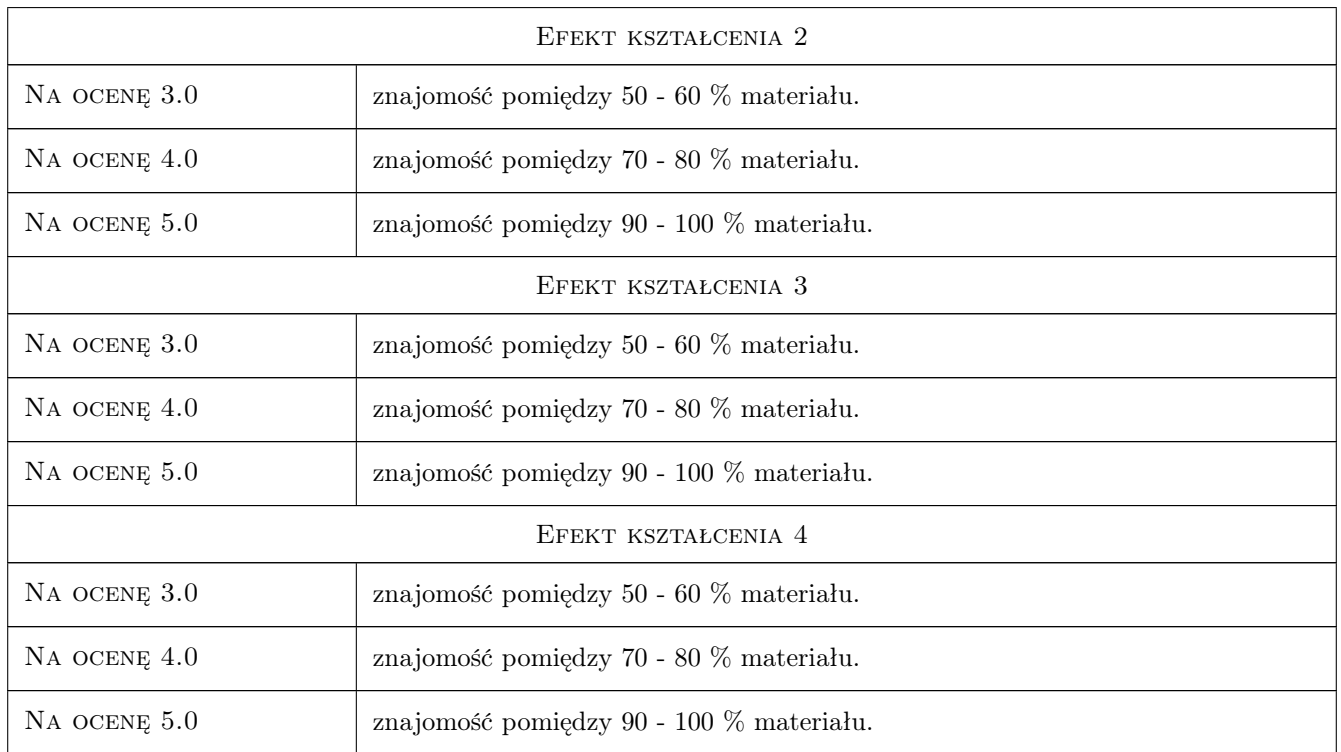

## 10 Macierz realizacji przedmiotu

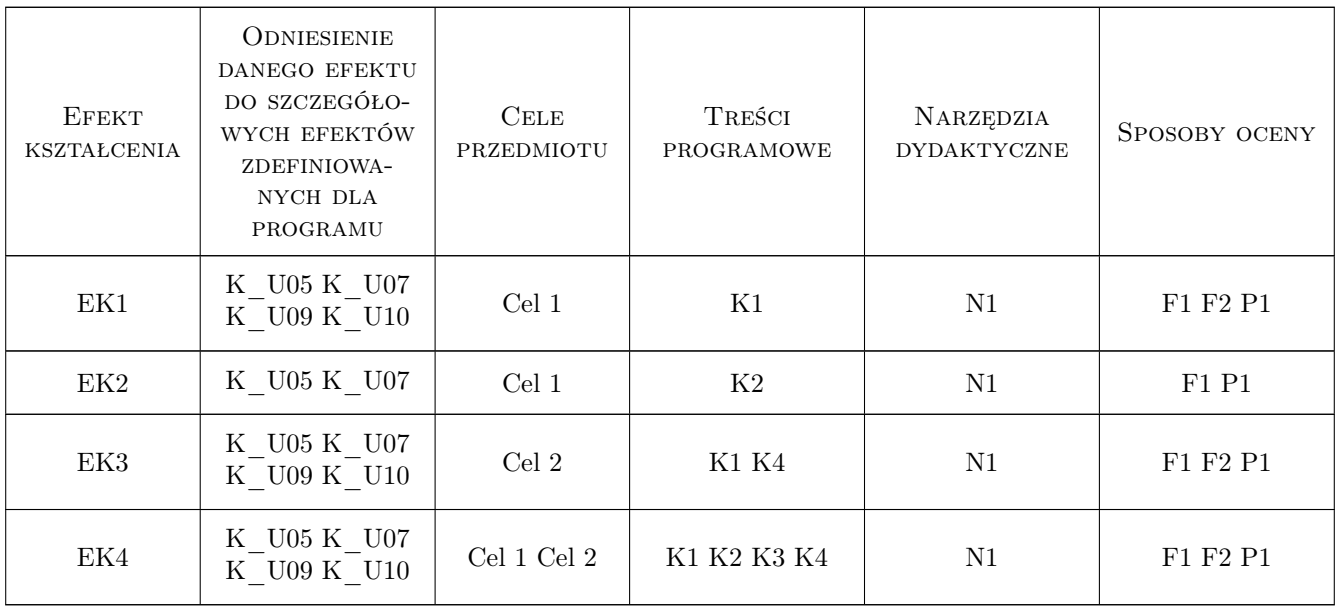

## 11 Wykaz literatury

#### Literatura podstawowa

- [1 ] Brozi A. Scilab w przykładach, Poznań, 2007, Nakom
- [2 ] Madry K., Ufnalski W. Excel dla chemików i nie tylko, Warszawa, 2000, WNT
- [3 ] Paleczek W. Mathcad 12, 11, 2001i, 2001, 2000 w algorytmach, Warszawa, 2005, Akad. Oficyna Wydaw. EXIT
- [4 ] Motyka R., Rasała D. Mathcad : od obliczeń do programowania, Gliwice, 2012, Helion

#### 12 Informacje o nauczycielach akademickich

#### Osoba odpowiedzialna za kartę

dr inż. Beata Fryźlewicz-Kozak (kontakt: beata.fryzlewicz-kozak@pk.edu.pl)

#### Osoby prowadzące przedmiot

1 dr inż. Wiesław Figiel (kontakt: wfigiel@pk.edu.pl)

2 dr inż. Katarzyna Bizon (kontakt: kasia.bizon@gmail.com)

3 dr inż. Beata Fryźlewicz-Kozak (kontakt: beata@chemia.pk.edu.pl)

## 13 Zatwierdzenie karty przedmiotu do realizacji

(miejscowość, data) (odpowiedzialny za przedmiot) (dziekan)

PRZYJMUJĘ DO REALIZACJI (data i podpisy osób prowadzących przedmiot)

. . . . . . . . . . . . . . . . . . . . . . . . . . . . . . . . . . . . . . . . . . . . . . . .

. . . . . . . . . . . . . . . . . . . . . . . . . . . . . . . . . . . . . . . . . . . . . . . .

. . . . . . . . . . . . . . . . . . . . . . . . . . . . . . . . . . . . . . . . . . . . . . . .

Strona 5/5